## Normal distribution tables

Table 1 gives the CDF  $\Phi(x) = \mathbb{P}(X \leq x)$  of a standard normally distributed random variable  $X \sim \mathsf{N}(0,1)$ ,

$$
\Phi(x) = \frac{1}{\sqrt{2\pi}} \int_{-\infty}^{x} e^{-\frac{1}{2}y^2} dy.
$$

This corresponds to the shaded area in the figure to the right. For  $x < 0$ , we can use  $\Phi(x) = 1 - \Phi(-x)$ , since the standard normal distribution is symmetric about zero. To interpolate, use the formula

$$
\Phi(x) \approx \frac{x_2 - x}{x_2 - x_1} \Phi(x_1) + \frac{x - x_1}{x_2 - x_1} \Phi(x_2)
$$

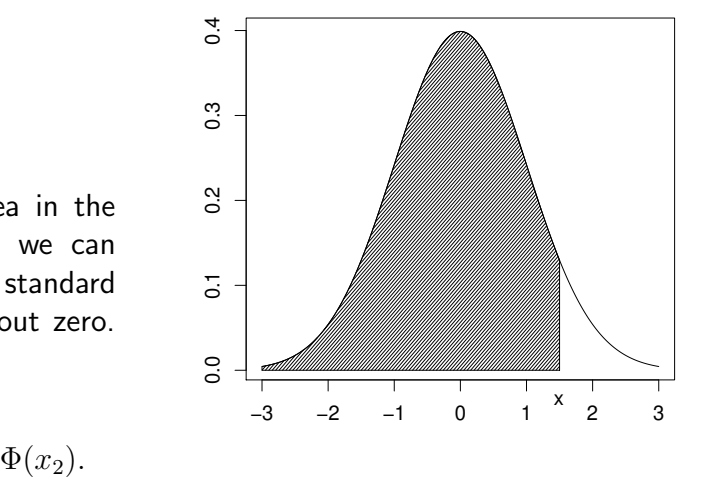

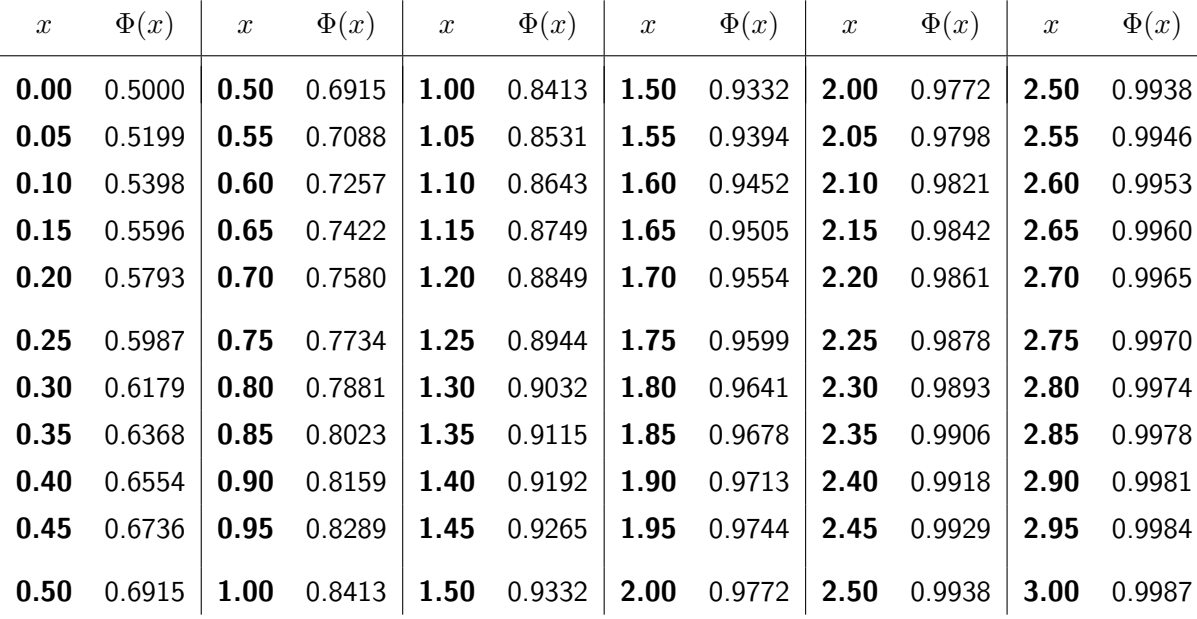

The quantile function  $\Phi^{-1}(p)$  is tabulated below for various values of  $p$ .

## Table 2

Table 1

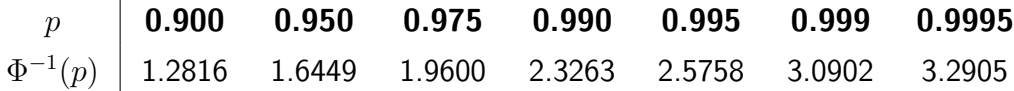